# **Understanding Society User Support - Support #706**

## **Religious sample across all waves**

01/25/2017 05:15 PM - Andrew Barclay

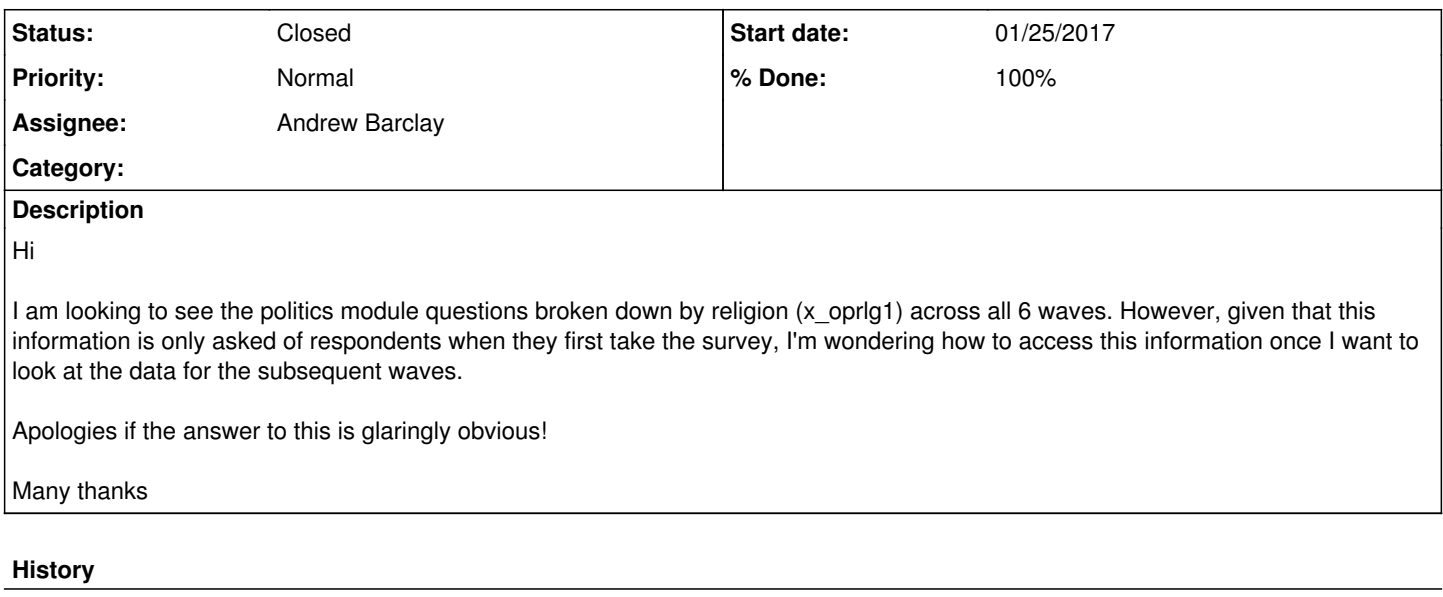

#### **#1 - 01/30/2017 06:00 PM - Alita Nandi**

- *Status changed from New to In Progress*
- *Assignee set to Andrew Barclay*
- *% Done changed from 0 to 90*
- *Private changed from Yes to No*

#### Hi Andrew,

You will first have to pick up this variable from every wave, merge those files together and then create a new variable which picks up OPRLG1 from the different waves where it has been answered. We may provide this combined variable as a derived variable in the future. Here is an example of the Stata code to do this exercise for two waves (you can extend it to 6 waves):

use pidp a\_oprlg1 using a\_indresp, clear merge 1:1 pidp using b\_indresp, keepusing(b\_oprlg1) generat religion=a\_oprlg1 if a\_oprlg1>=2 & a\_oprlg1<=97 replace religion=b\_oprlg1 if b\_oprlg1>=2 & b\_oprlg1<=97 & religion==.

Please note that in Wave 6, the values of OPRLG1 for the IEMB sample are incorrect. These should be recoded by adding 1 (so the codes 1-15 will be converted to 2-16). The Stata code for that is as follows: replace f\_oprlg1=f\_oprlg1+1 if f\_oprlg1>=1 & f\_oprlg1<=15 & f\_hhorig==8

A revised version of the data file will be released soon.

If you require further information or clarification please let us know.

Best wishes, Alita

### **#2 - 02/08/2017 09:43 AM - Victoria Nolan**

- *Status changed from In Progress to Closed*
- *% Done changed from 90 to 100*